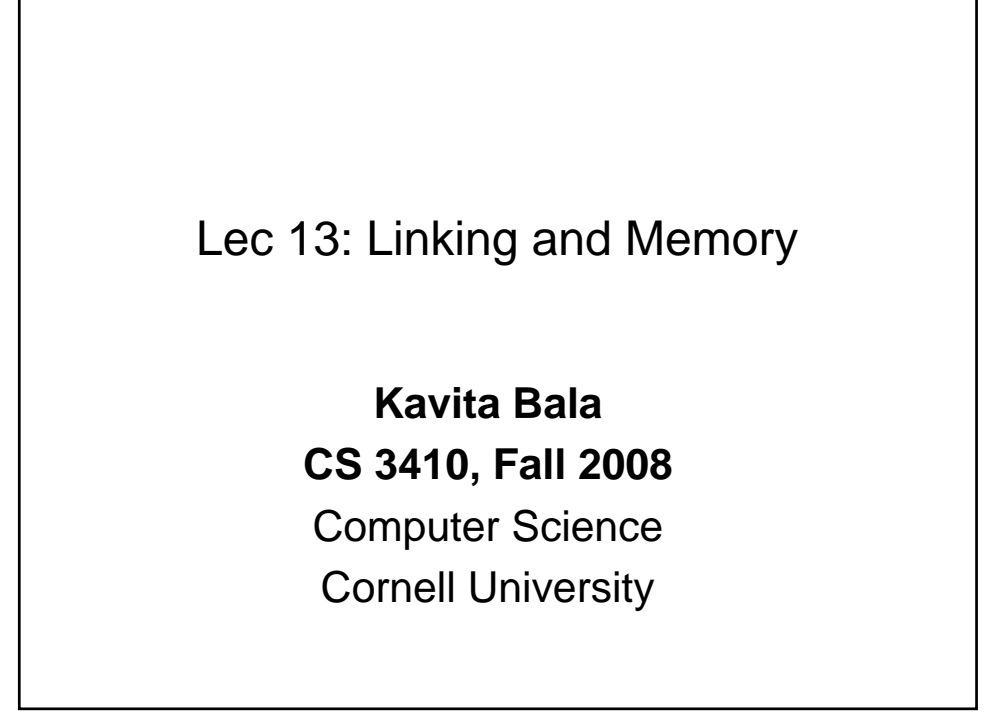

## Announcements

- PA 2 is out
	- Due on Oct 22nd
- Prelim
	- Oct 23rd, 7:30-9:30/10:00
	- All content up to Lecture on Oct 16th
- Ask us questions if in doubt

© Kavita Bala, Computer Science, Cornell University

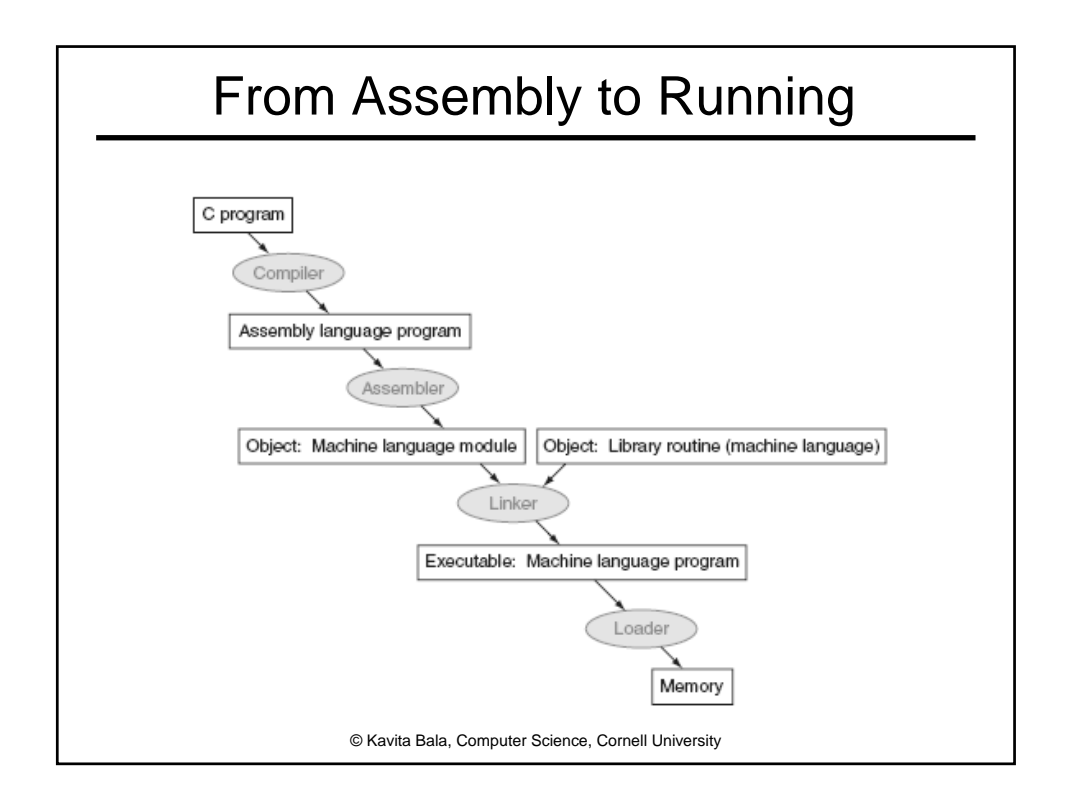

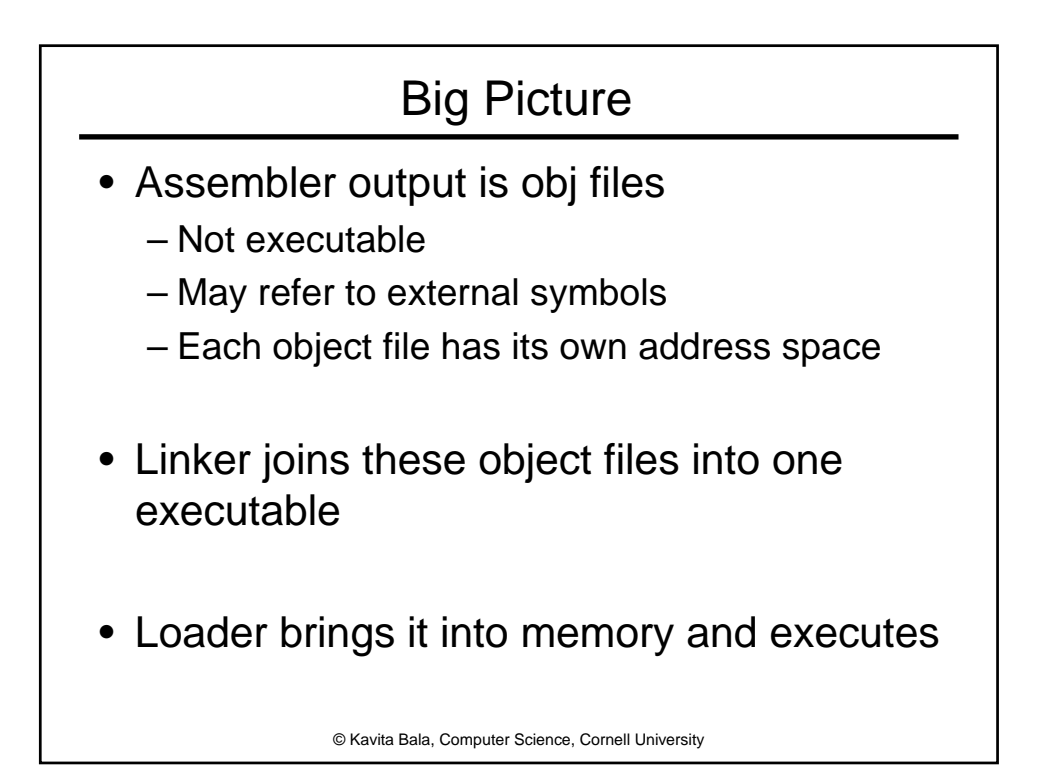

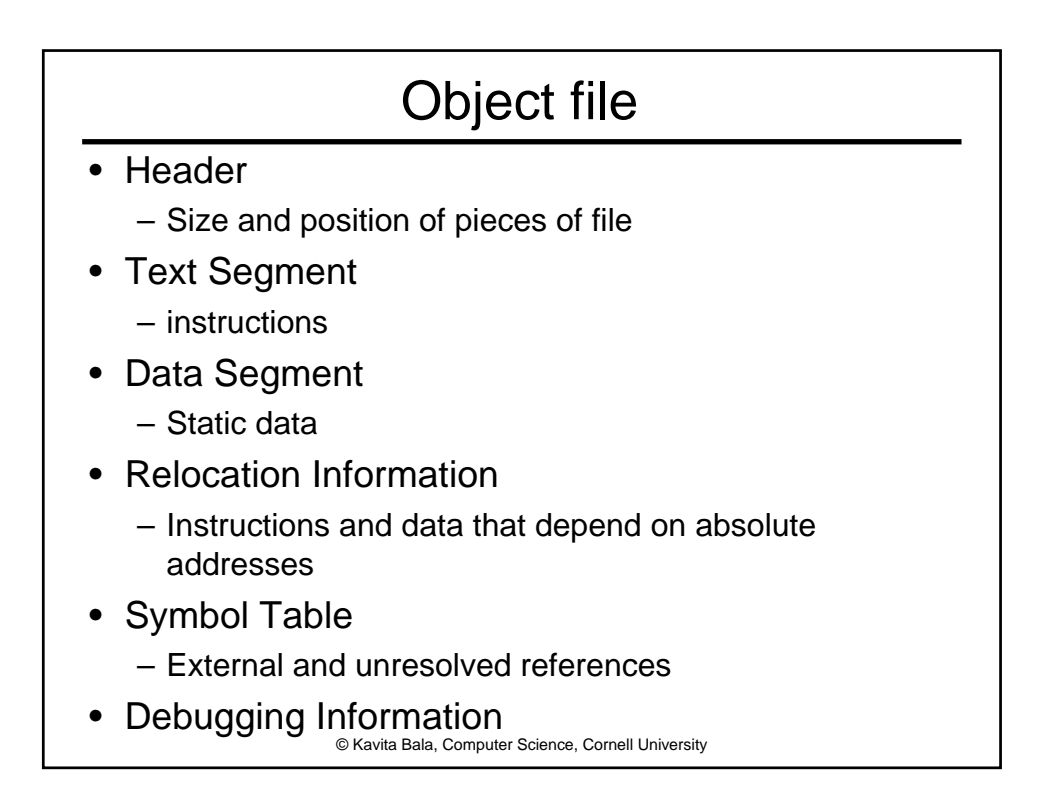

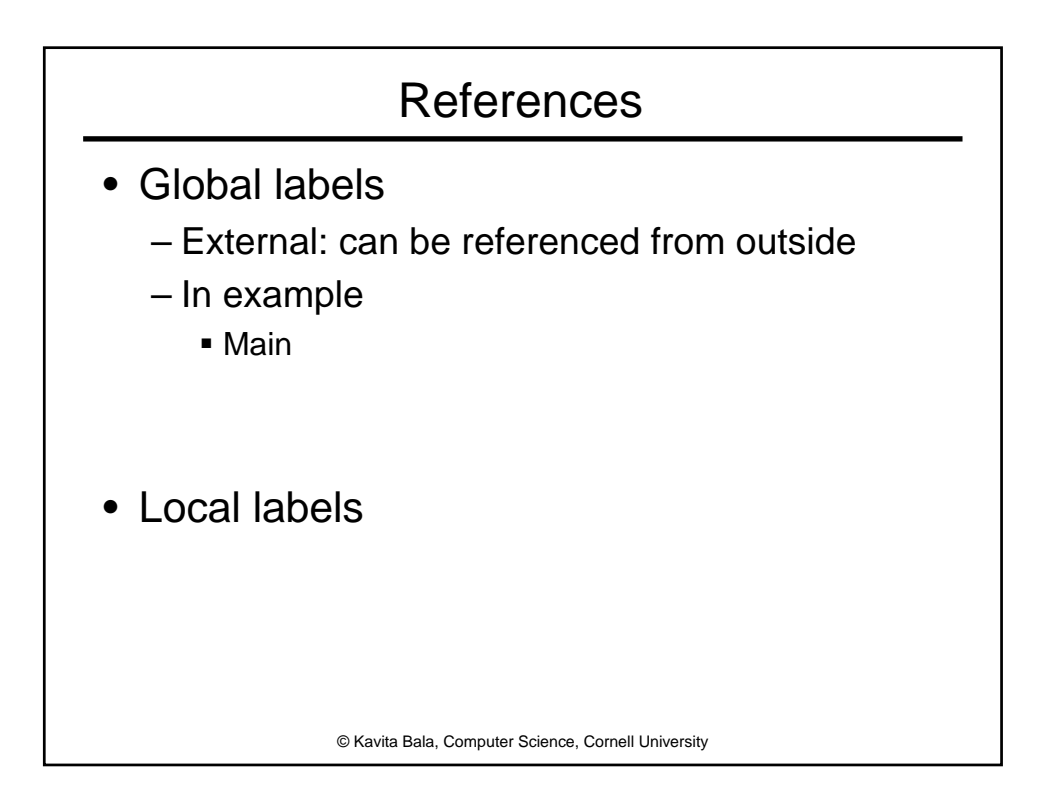

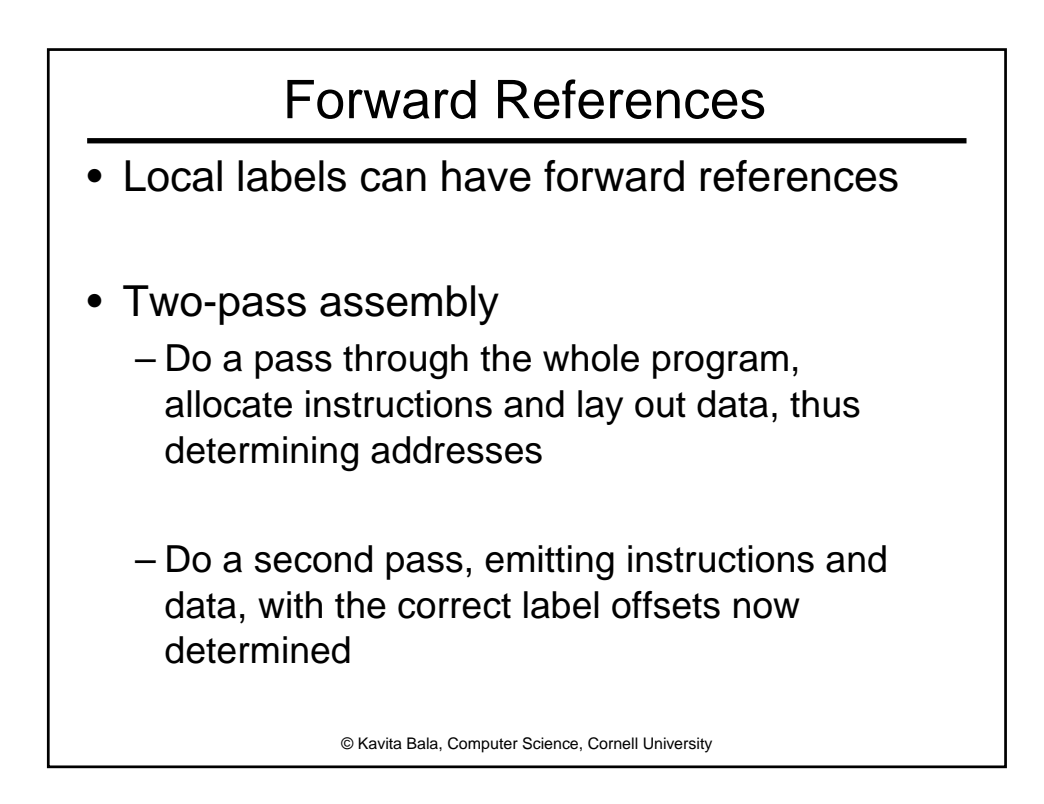

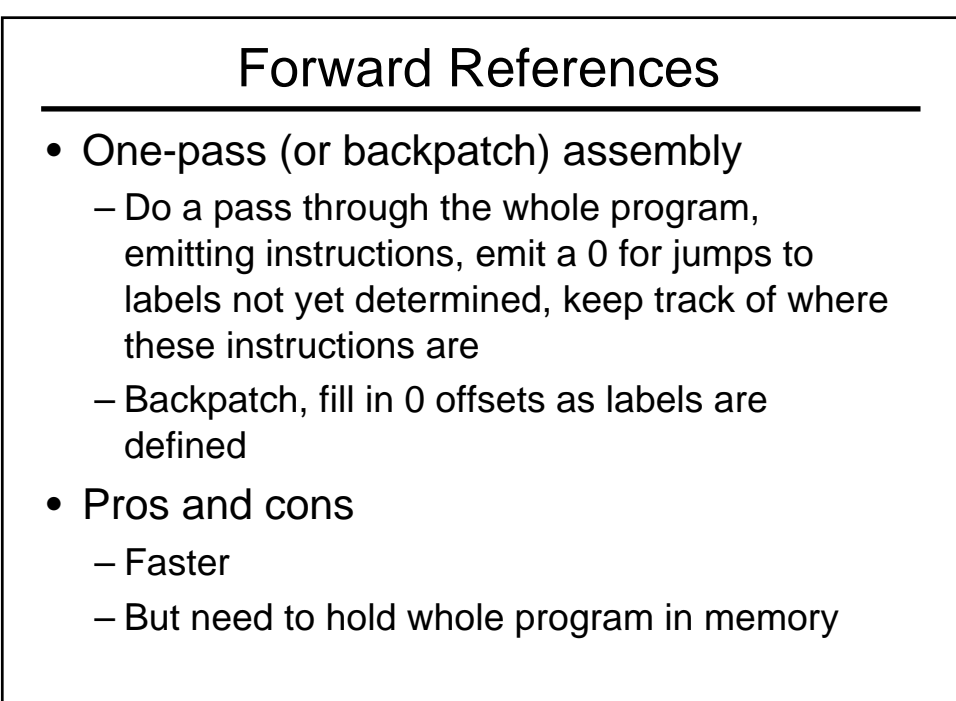

© Kavita Bala, Computer Science, Cornell University

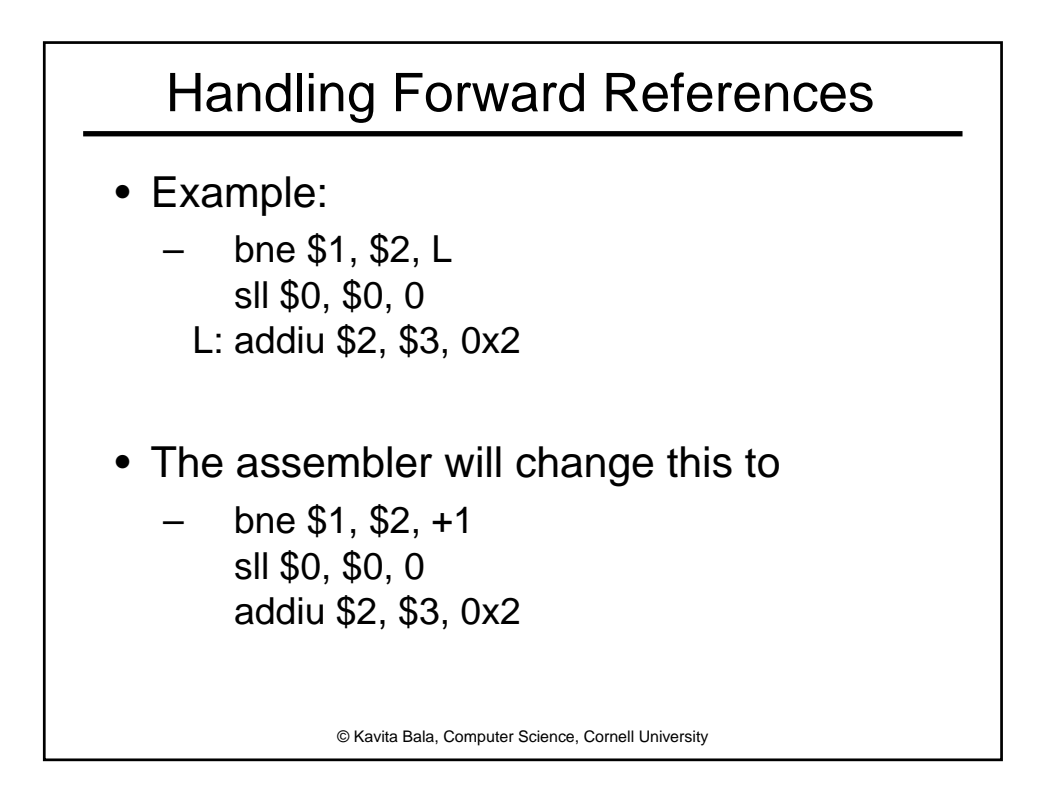

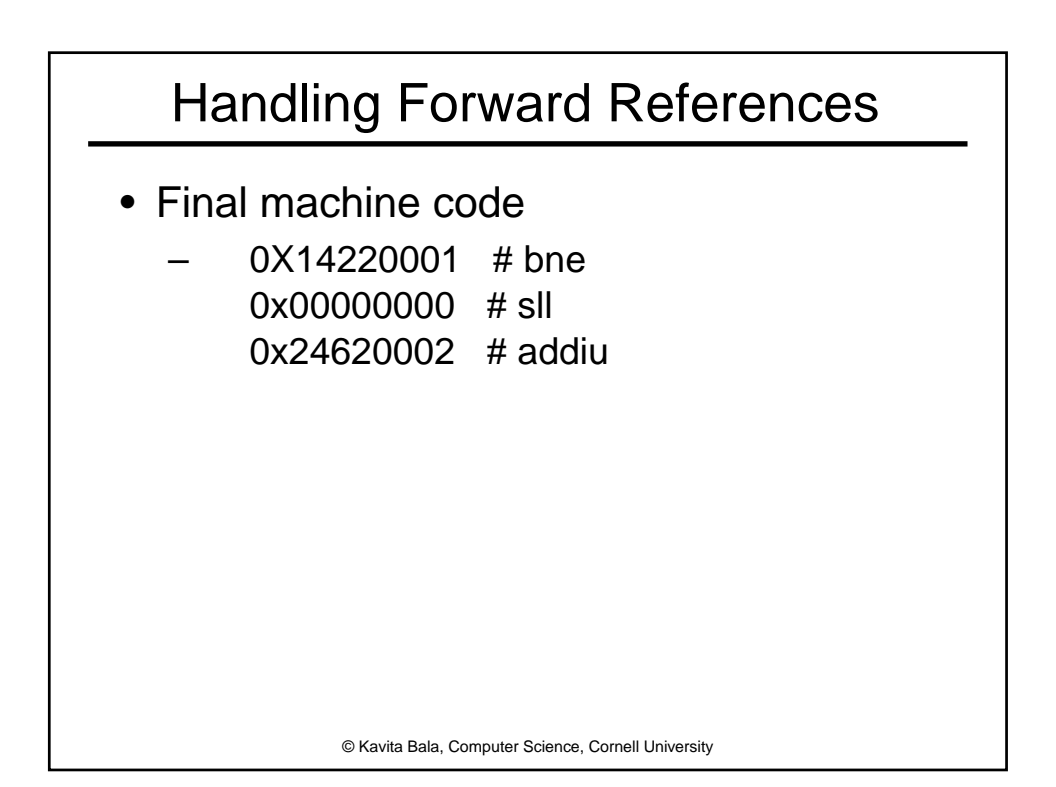

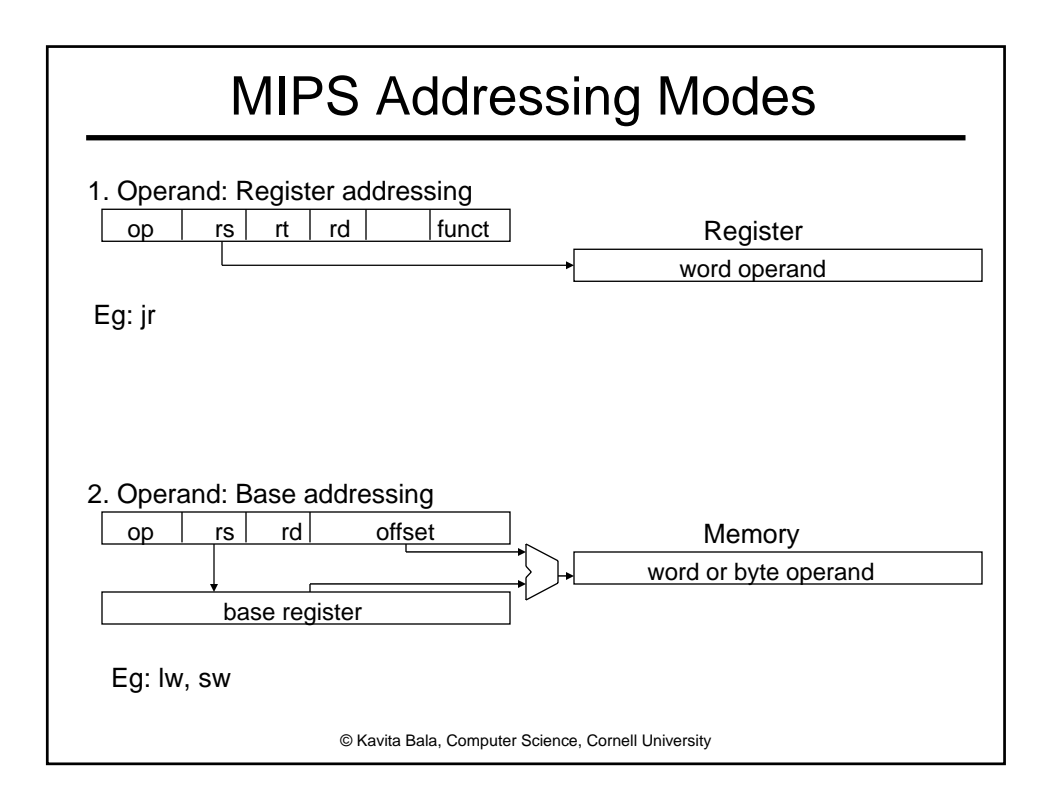

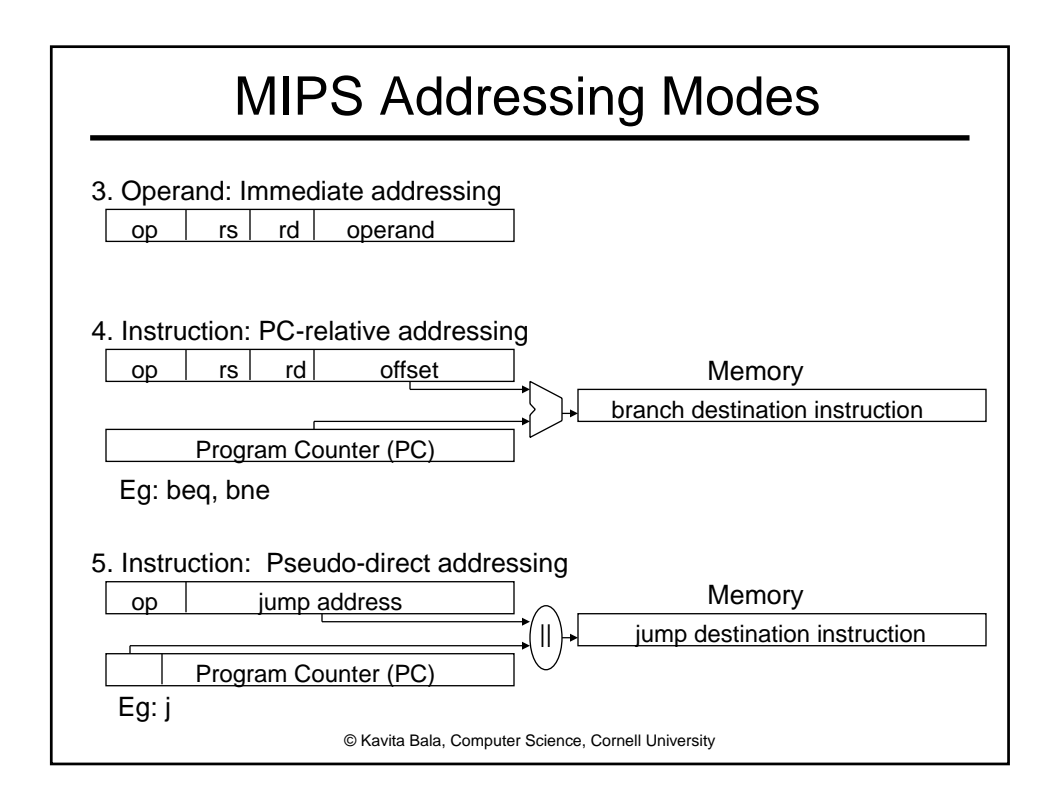

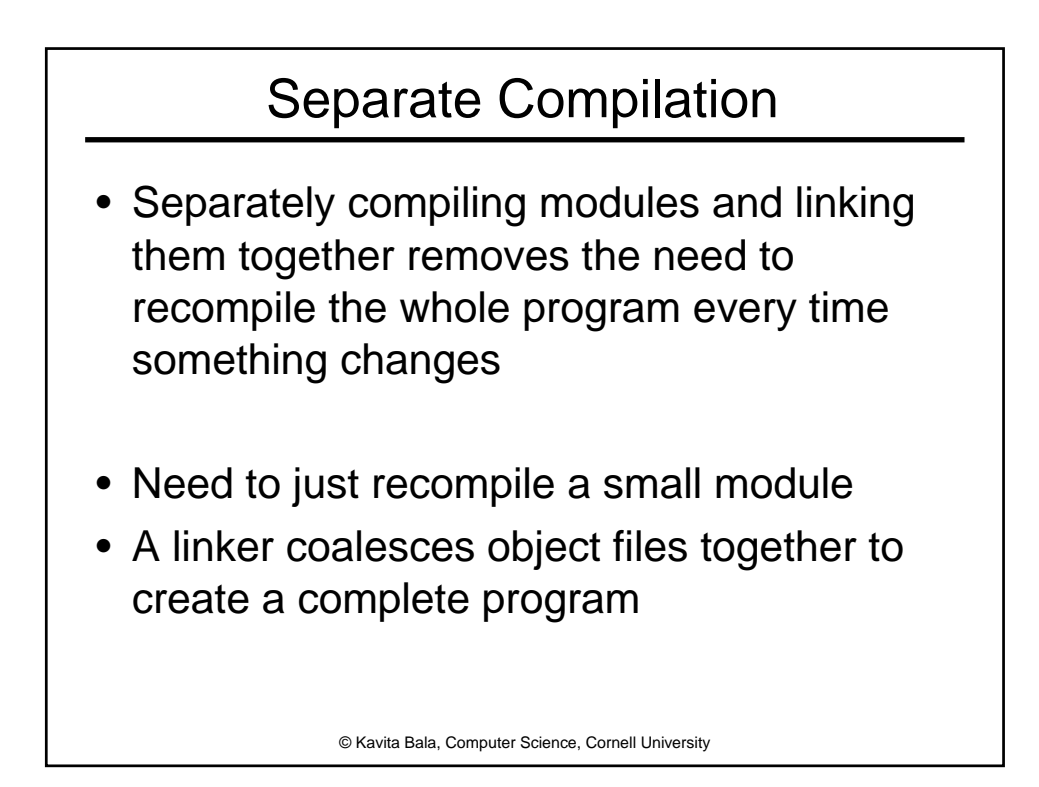

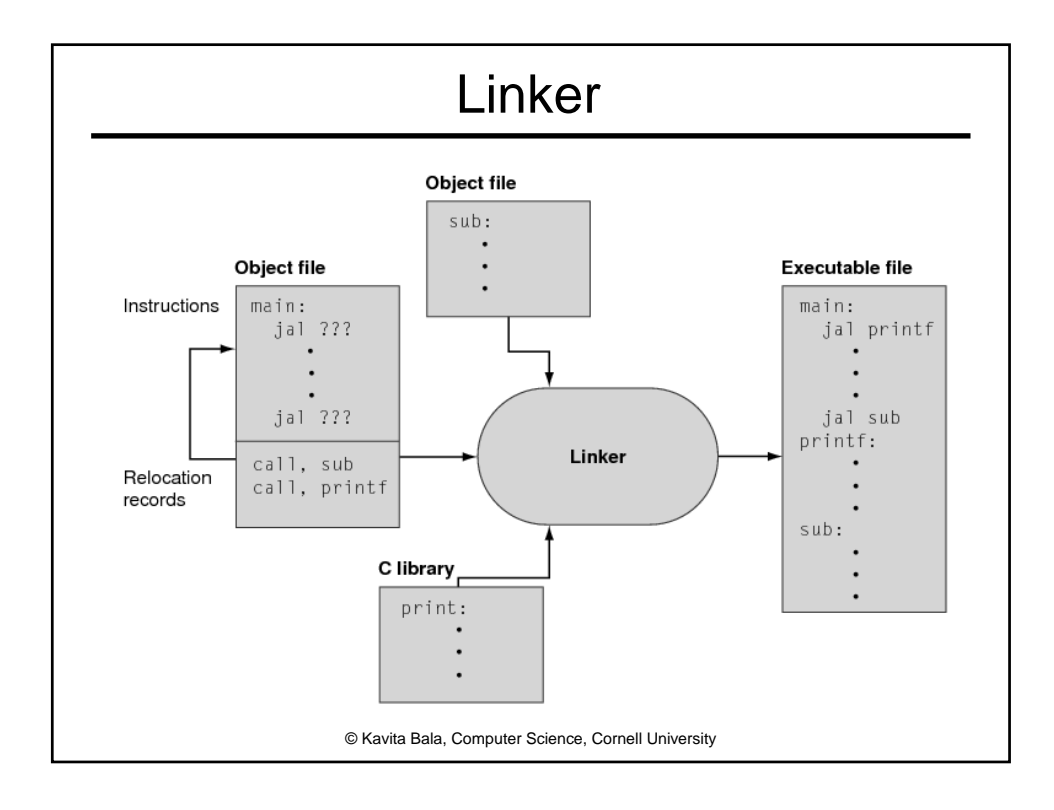

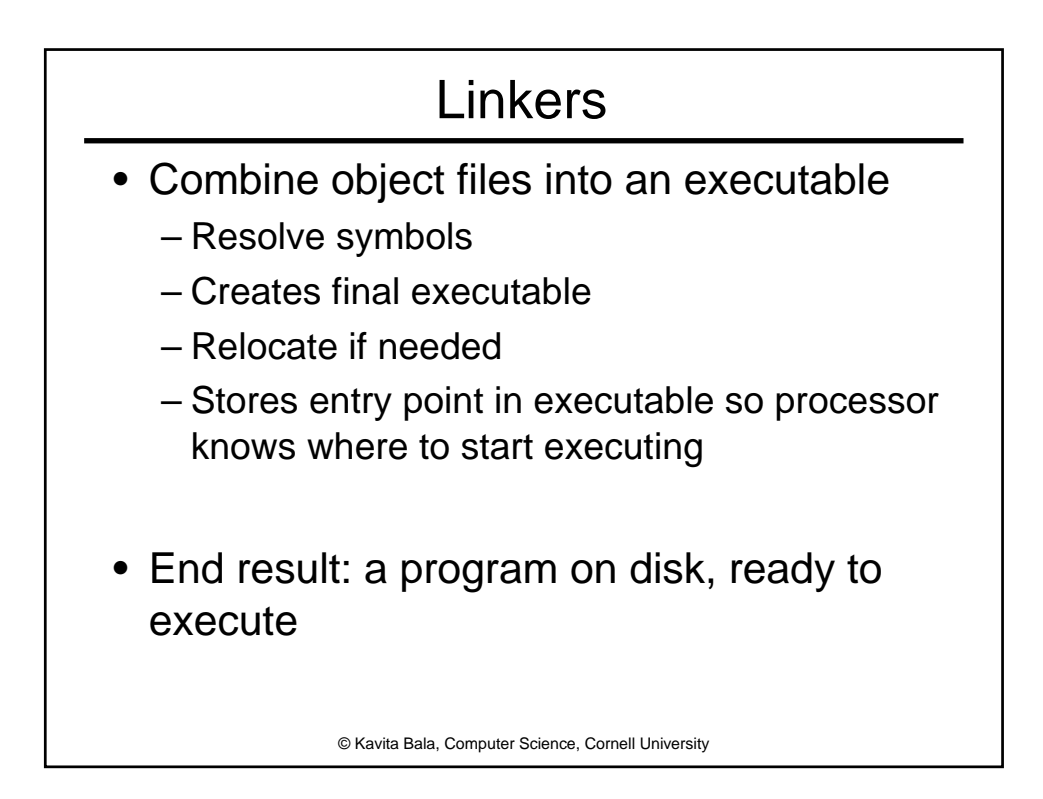

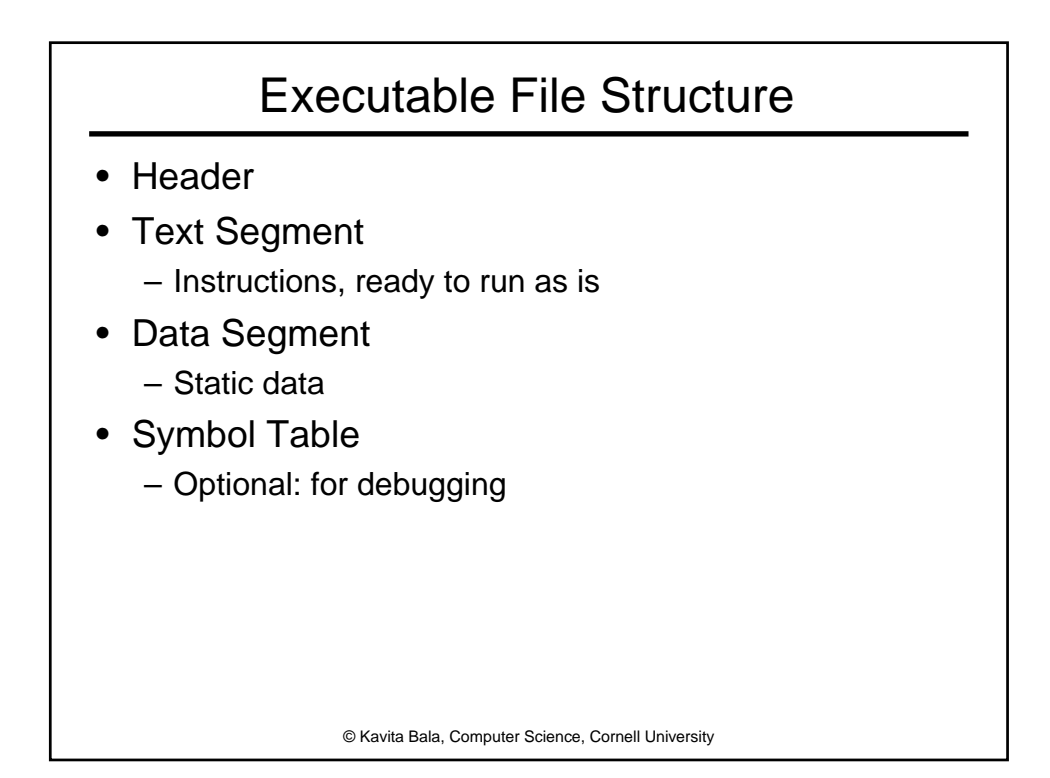

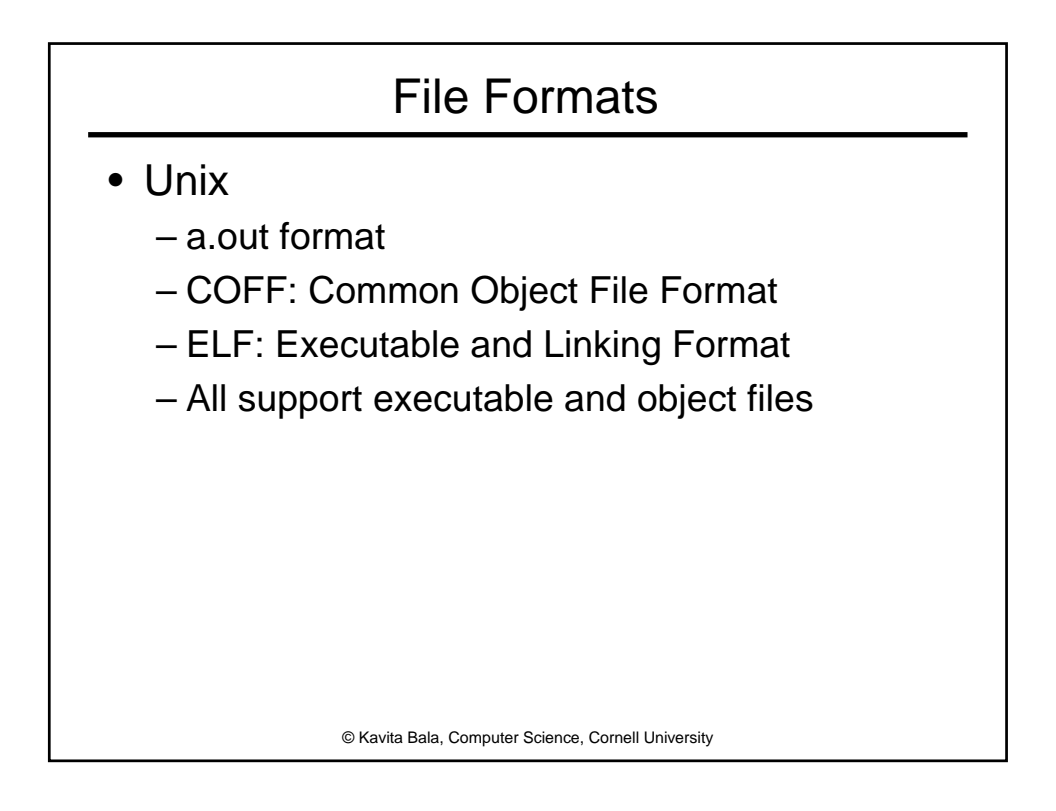

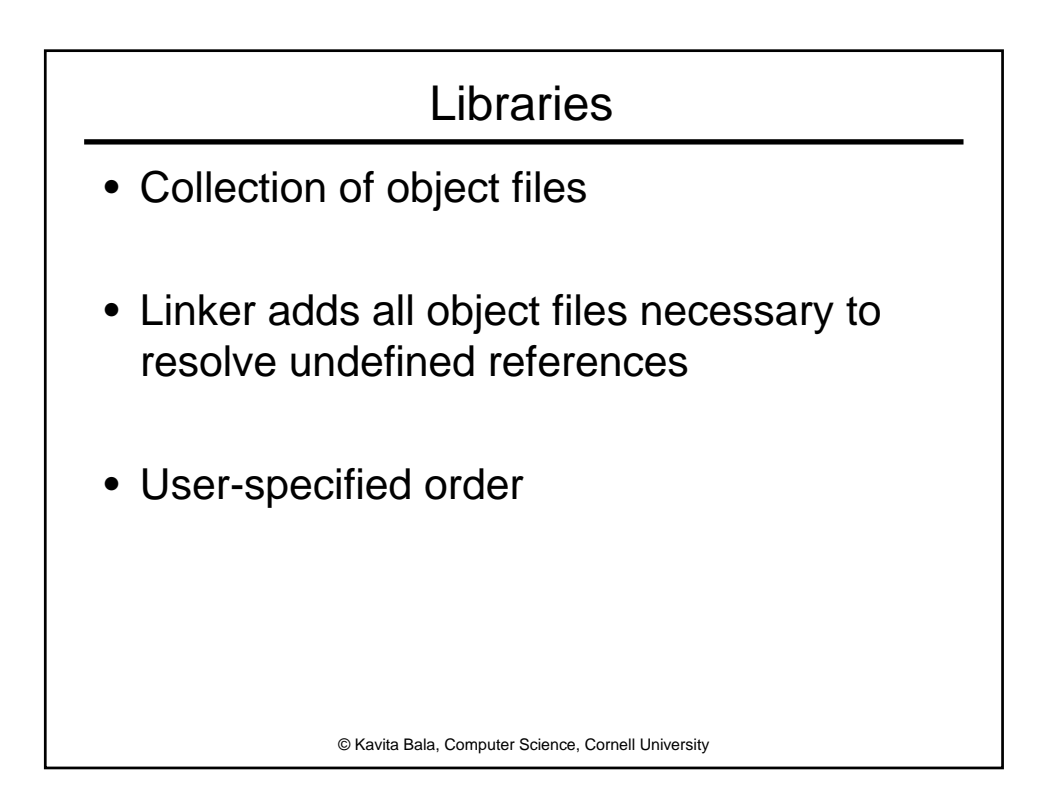

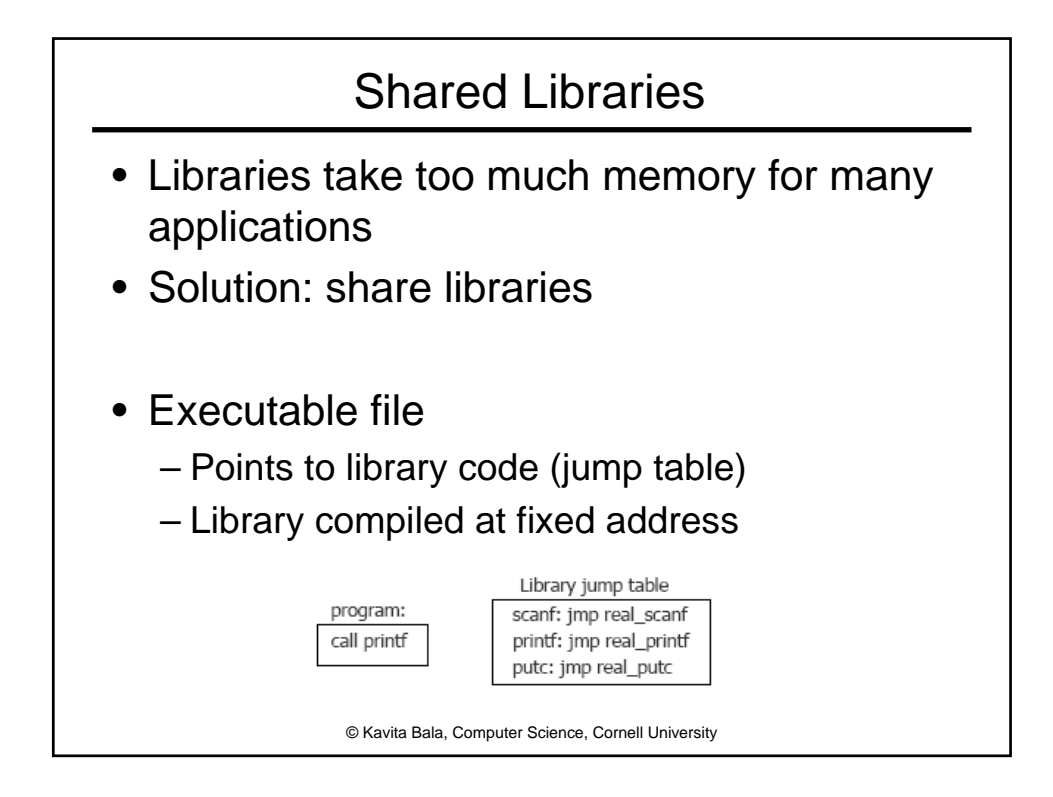

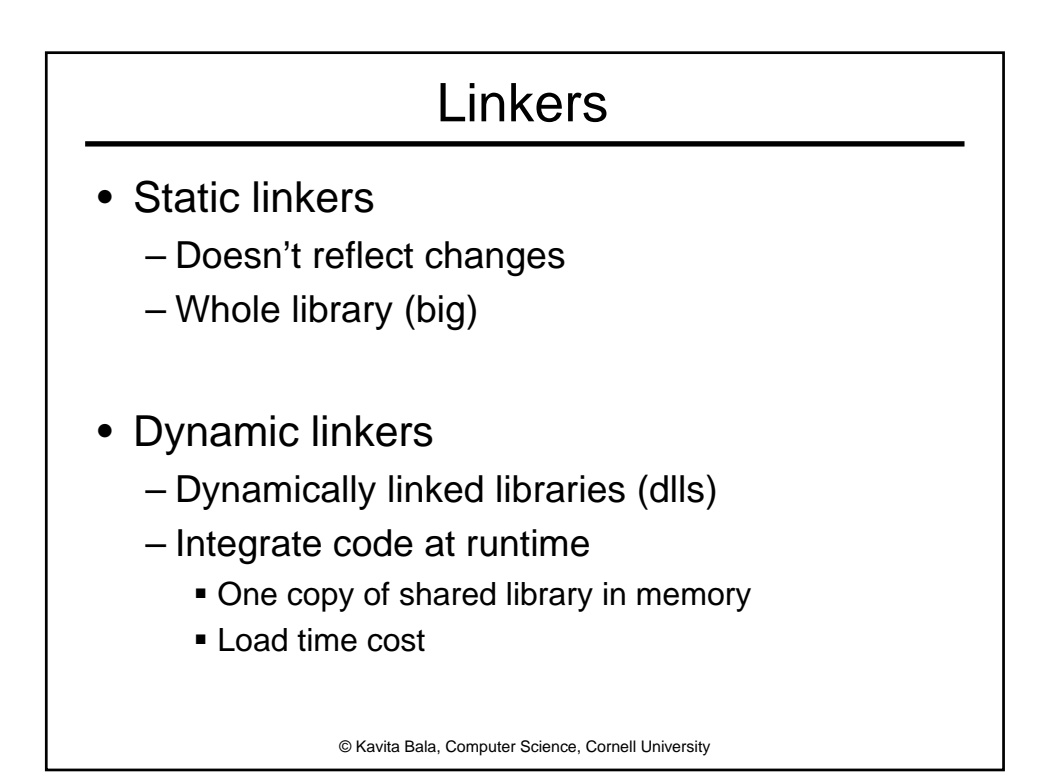

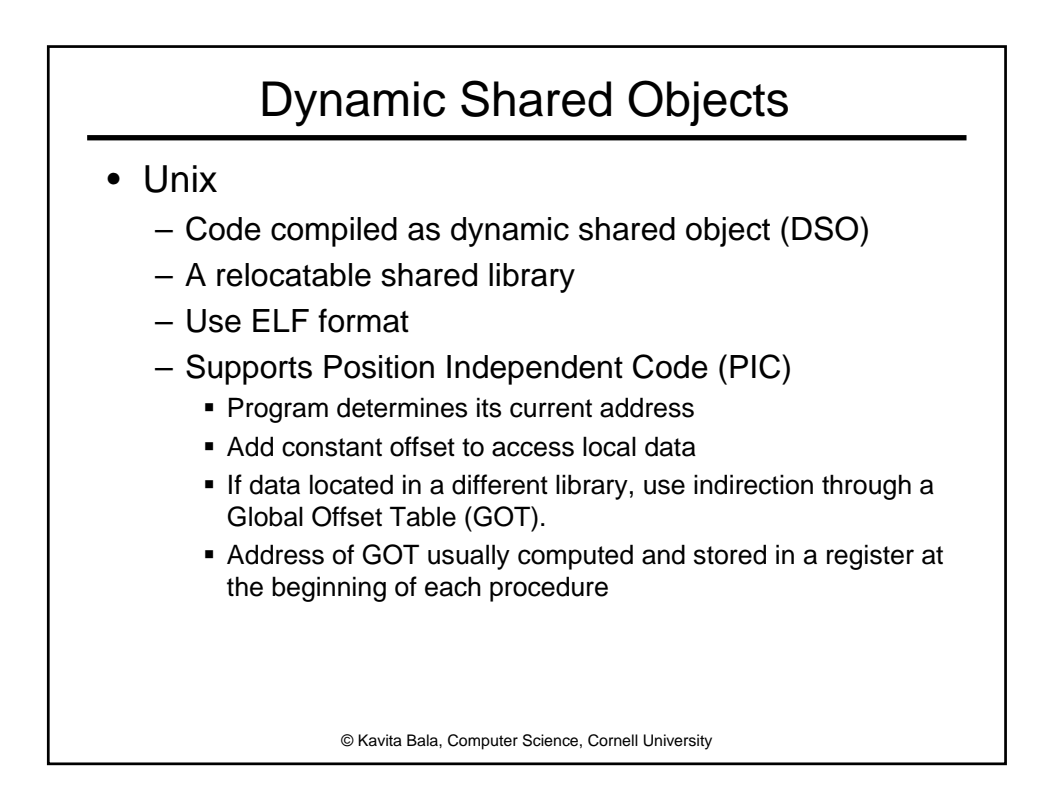

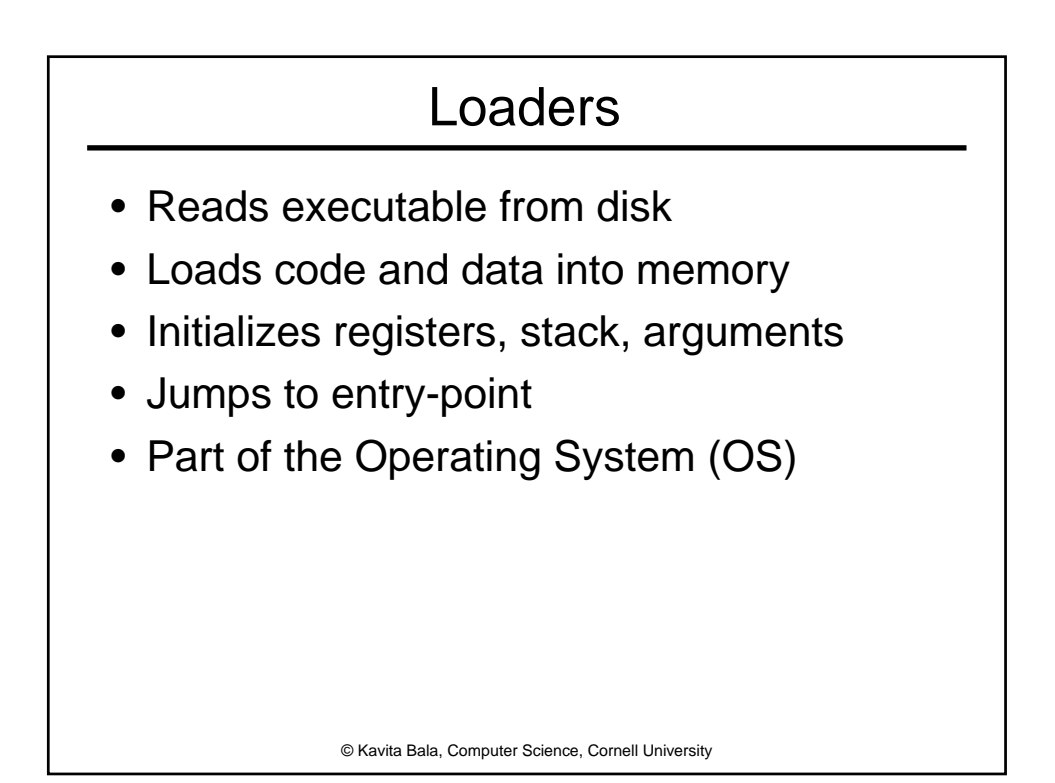

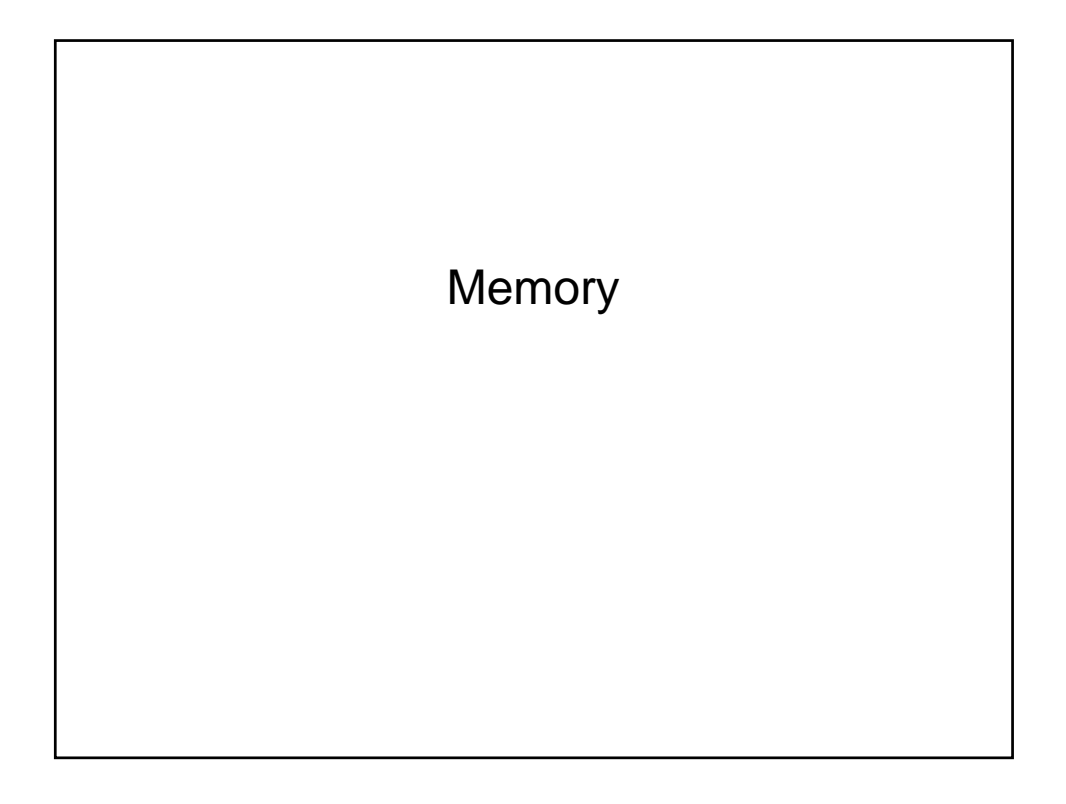

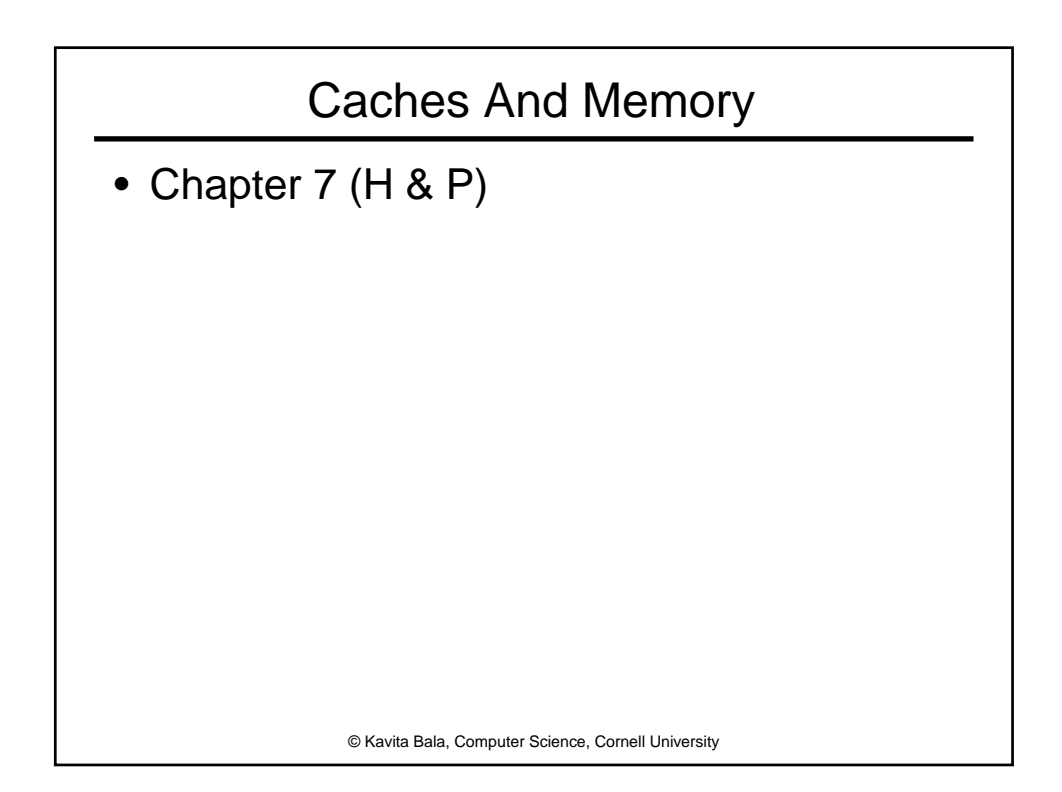

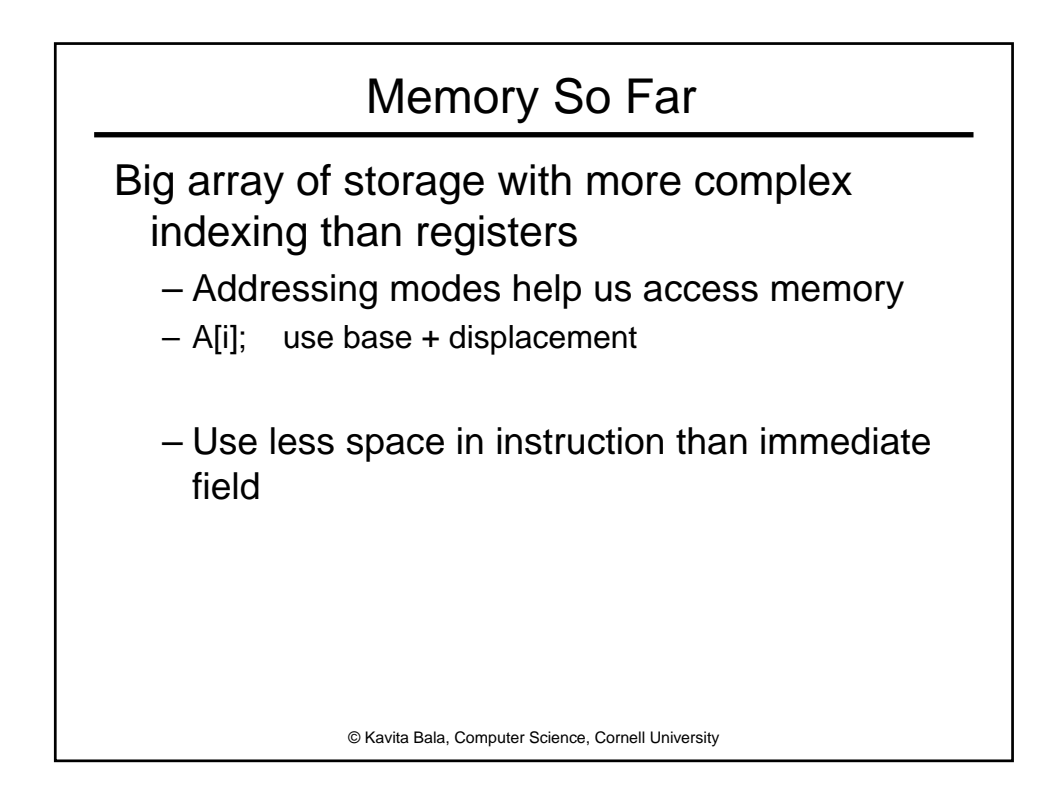

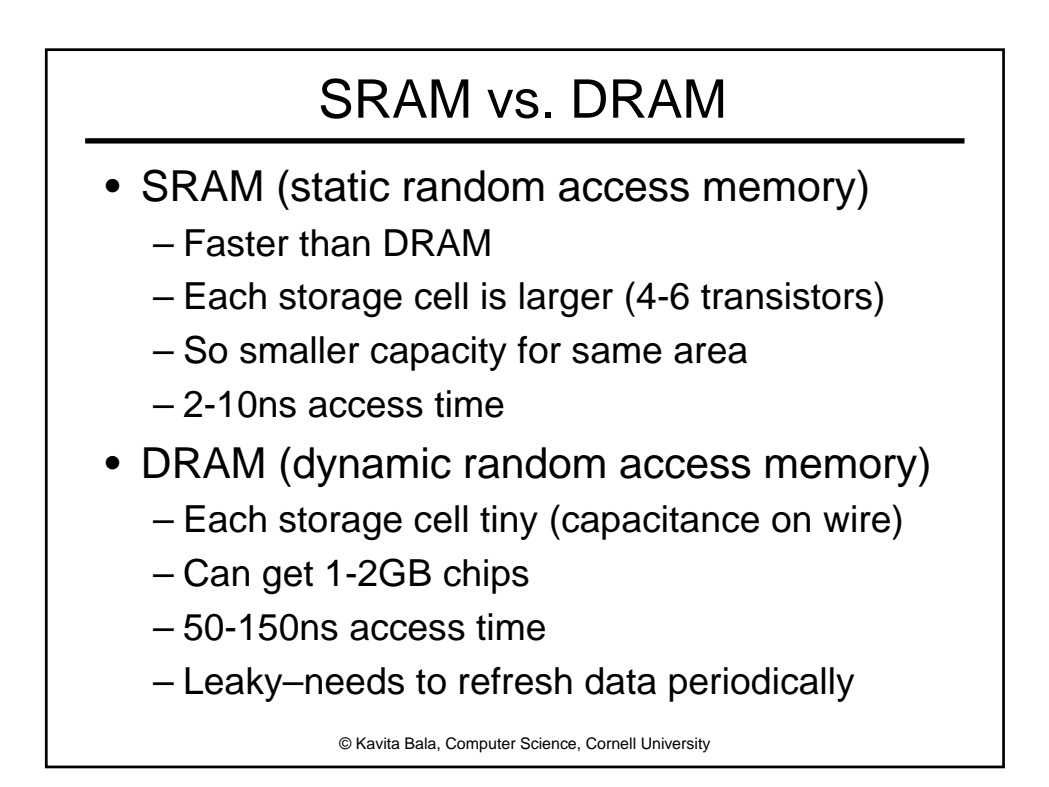

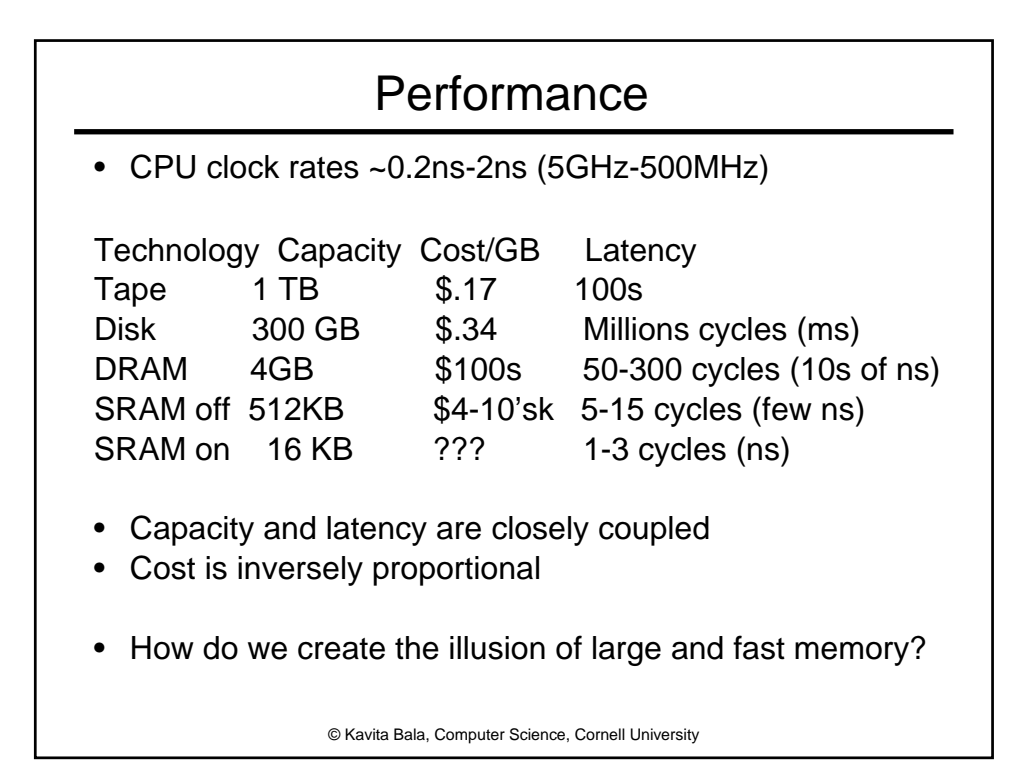

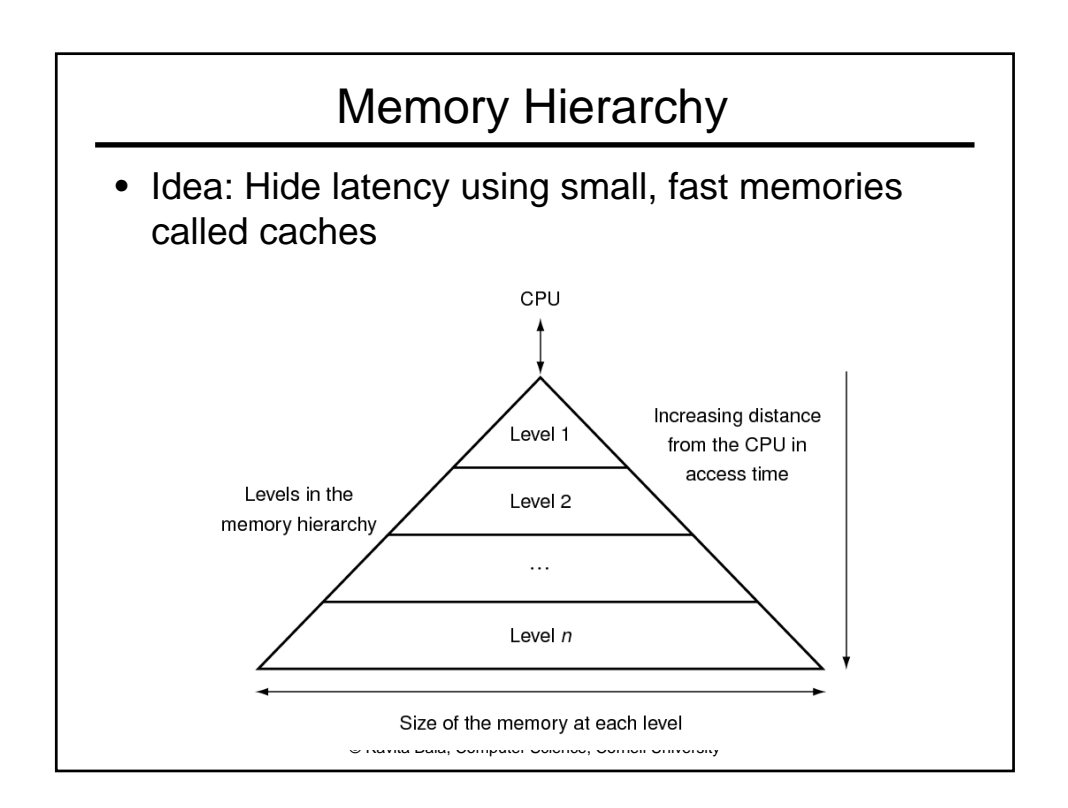

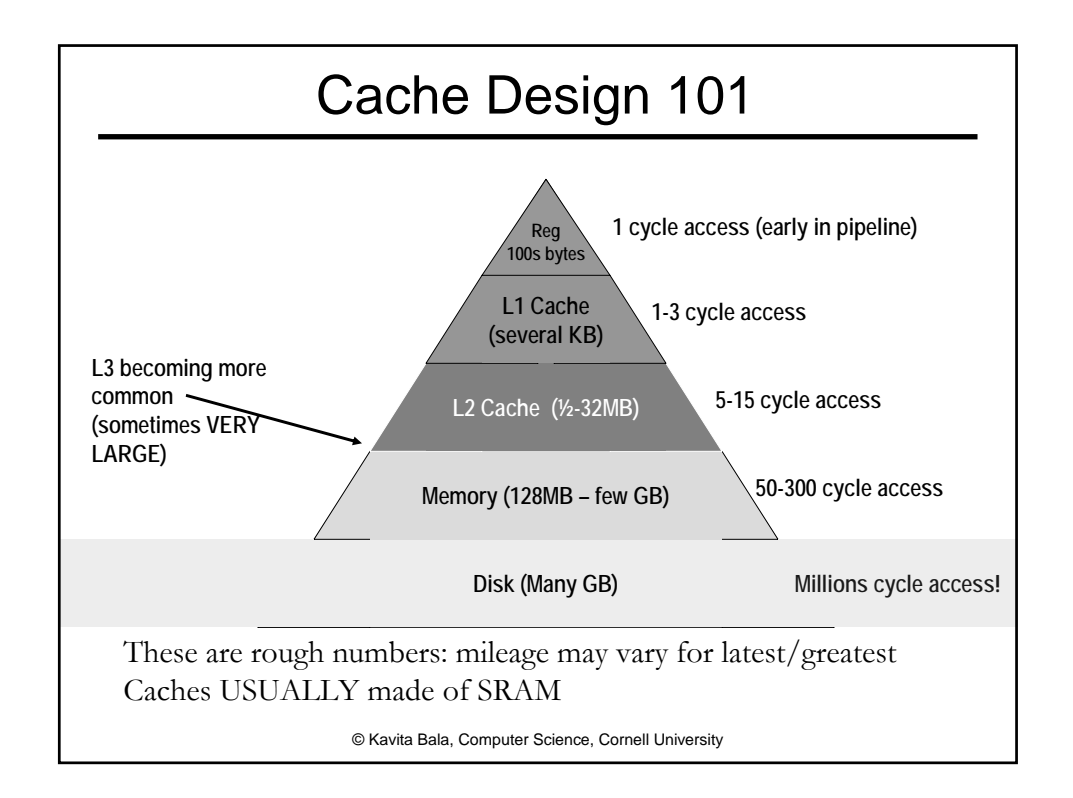

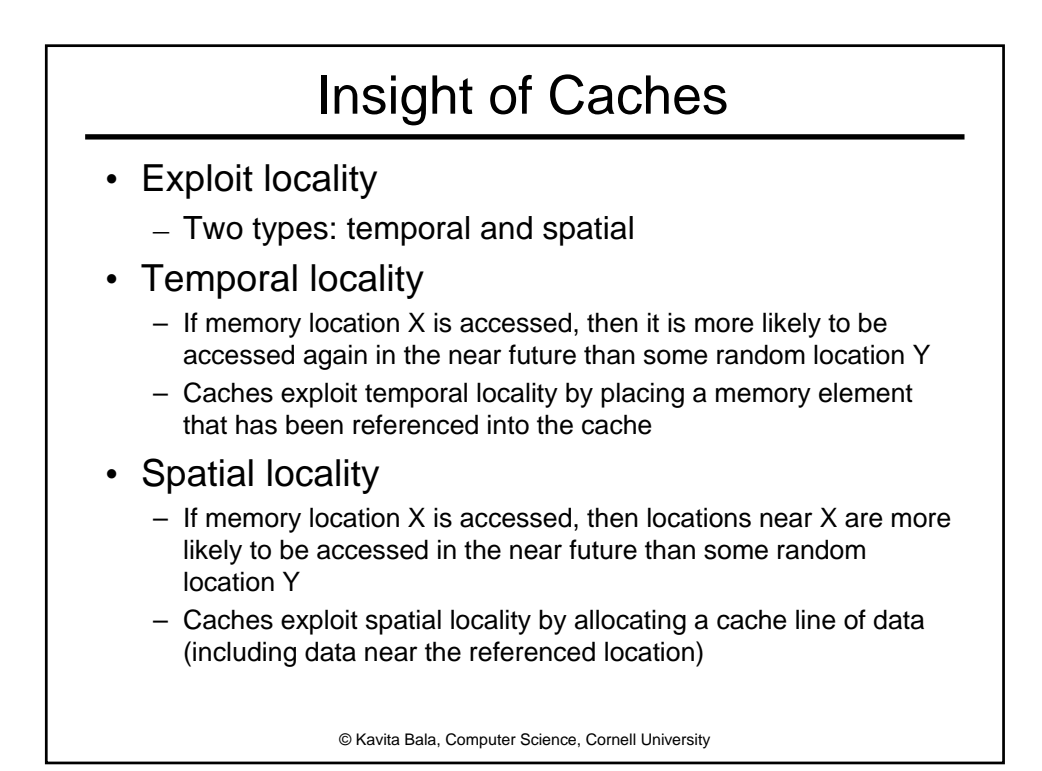

![](_page_15_Figure_0.jpeg)

![](_page_15_Figure_1.jpeg)